Wednesday March 13 Lecture l'(

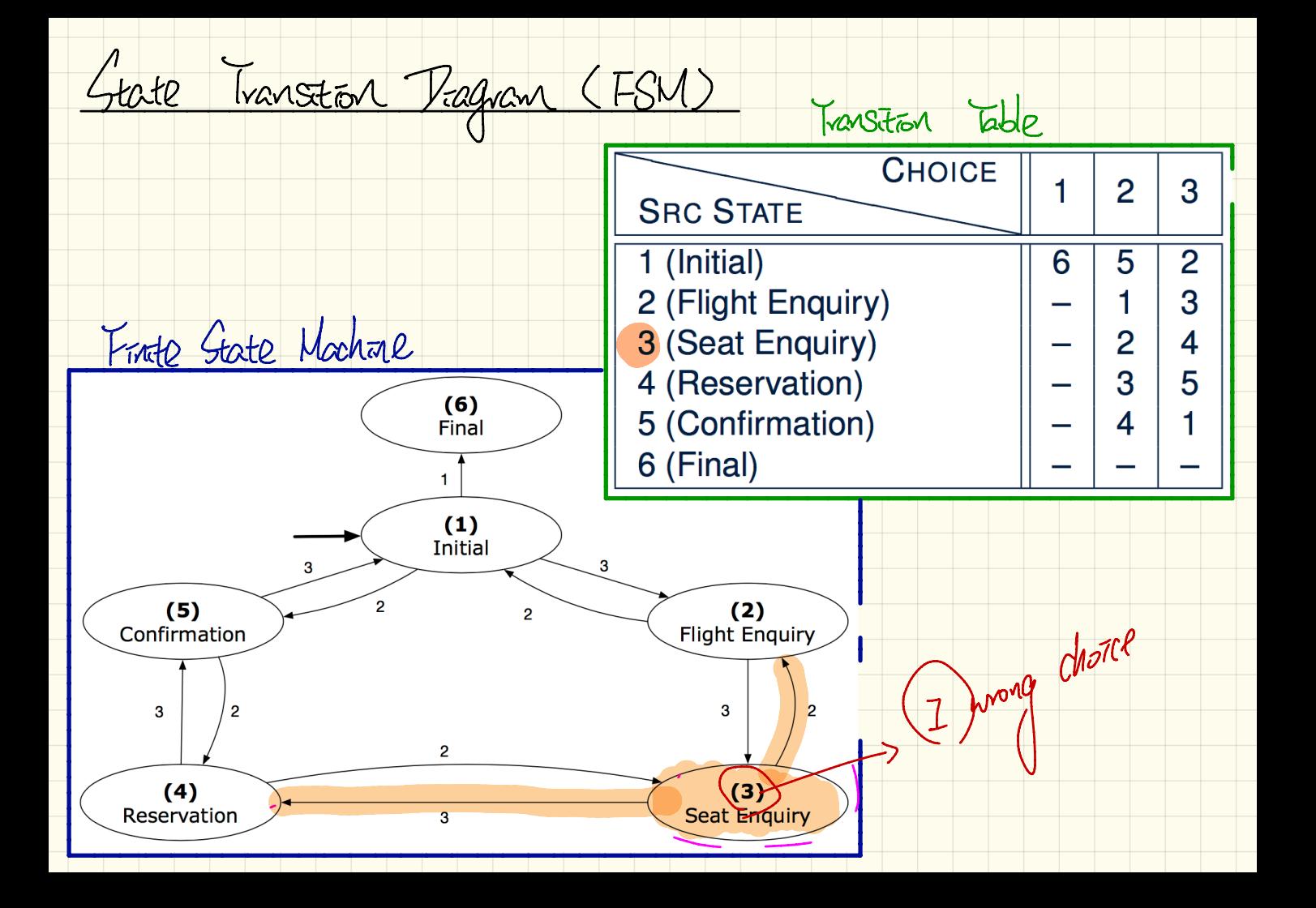

Design of a Theservation System: Fust Attempt  $(6)$ Final - Tebuggrag (spa - code).<br>- Schild (duplaces Letween)<br>- Rousability Y 1. stars (alels).  $\blacksquare$  $(1)$ Initial  $(2)$  $(5)$ Confirmation Flight Enguiry  $\left( \frac{1}{2} \right)$  $\overline{\mathbf{3}}$  $\mathbf{a}$ TAFR GOLIN  $\overline{a}$  $(4)$  $(3)$ 3 Seat Enguiry panel. Reservation Seat Enguin  $\overline{3}$ William of Blan unggileg wille  $1$ *Initial\_panel*: until  $100 - 300$ not (wrong answer or wrong choice) *light Enquiry panel* do Actions for Label  $\rightarrow$  Read user's answer for current panel Seat\_Enquiry\_panel:  $\blacktriangle$  Read user's choice  $|c|$  for next step - Actions for Label  $\frac{1}{2}$  if wrong answer or wrong choice then eservation panel: Output error messages Action (Label end onfirmation panel? end Colons for Label 5 Process user's answer  $i$ inal\_pane $\nu$ : case  $|c|$  in Actions for Label 6. 2 aoto *E Flight Enquiry pane* 3: goto 4 Reservation pape end V Pupteut -

## Design of a Thesenvation System: Second Attempt (1)

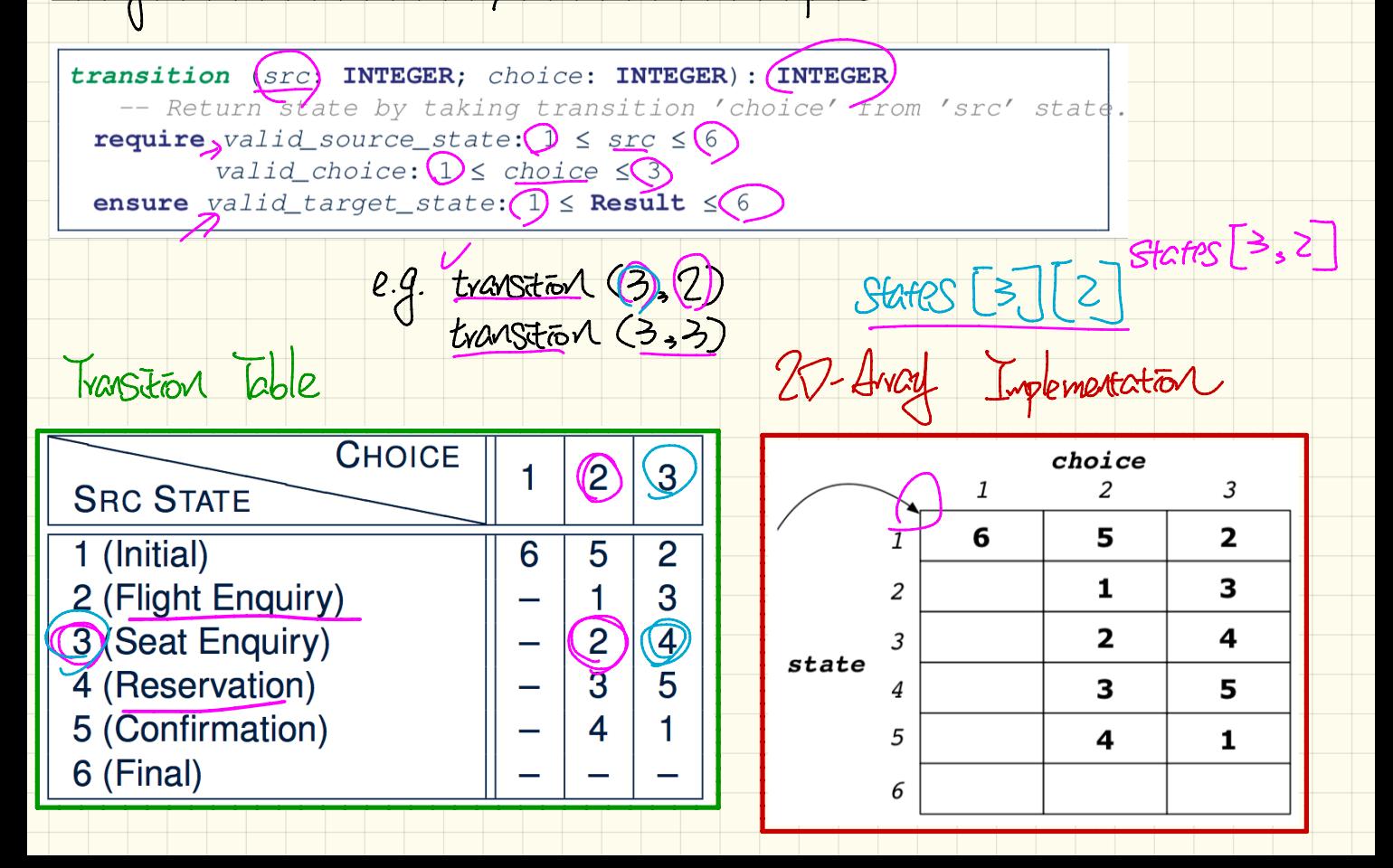

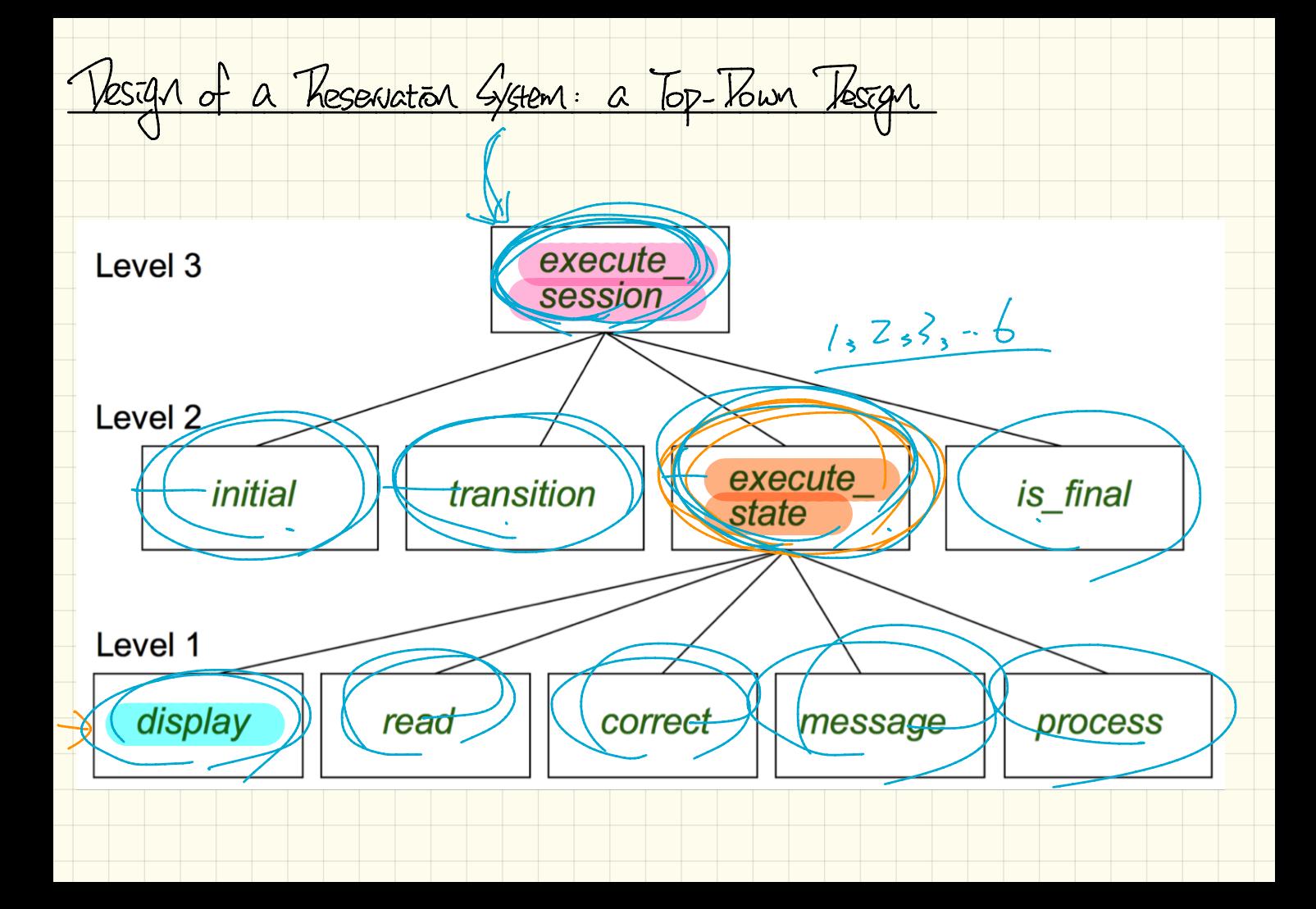

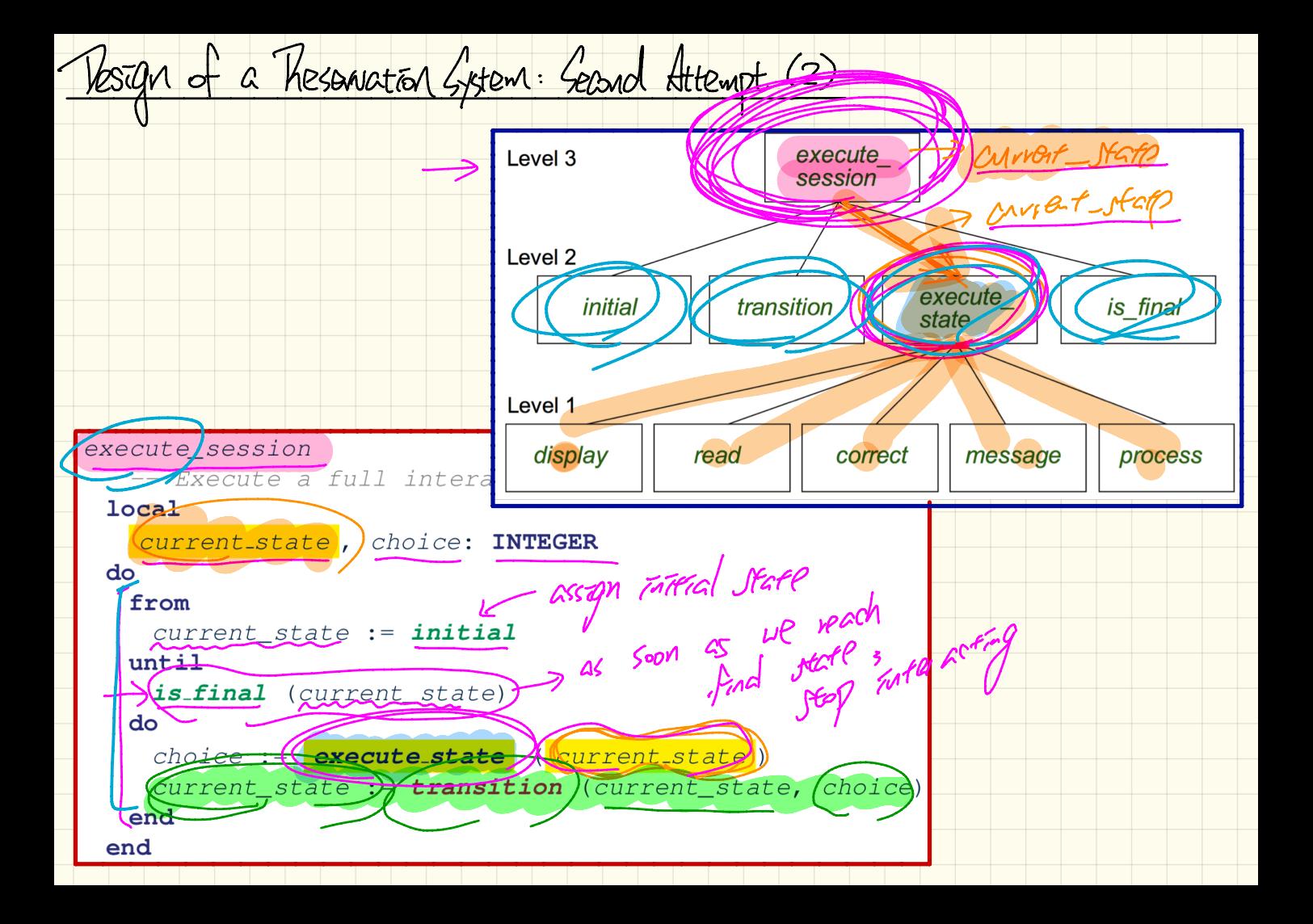

![](_page_6_Figure_0.jpeg)

![](_page_7_Figure_0.jpeg)

![](_page_8_Figure_0.jpeg)

![](_page_9_Figure_0.jpeg)

 $M_0A-OO$ 

Current state :- 2  $\prec$  execute state (current state) Courent-state := 4<br>PXPCute-state (Courent-state) change Typet the 00 Current State: STATE Create {FLIGHT\_INQS Current State make > Current - State. Execute Create {RESERVATIONS Current\_State malco Current \_ state. ETC cute

![](_page_11_Figure_0.jpeg)